#### **حماضرة الثالثة**

## **مراقبة التسيري باستخدام طريقة ABC**

## **مفهوم طريقة ABC**

لقد تعددت التعاريف لتعدد الباحثني , اال اننا سنوجز بعضها كالتايل :

- تعرف طريقة ABC على انحا طريقة لتوزيع التكاليف تعتمد على فكرة الربط بين الموارد المستخدمة والأنشطة التي تستخدم فيها هذه الموارد ثم الربط بين تكاليف الأنشطة والمنتج النهائي لتحقيق رقابة افضل على الأنشطة والموارد اإلنتاجية والطاقة املتاحة وكيفية استغالهلا.
- ج يعرف كوبر نظام  $\rm ABC$ بأنه: "نظام يقوم بتحليل الأنشطة التي تمارس في المؤسسة، ثم يتم تجميع التكاليف غير المباشرة لكل نشاط على حدى، حيث يتم تحميلها على الأنشطة أولا، ثم يتم تحميل تكاليف الأنشطة على المنتجات أو الخدمات أو الزبائن وذلك حسب الغرض الذي تستخدم فيه".
- يعرف بأنه " نظام حماسيب يقوم بتجميع املعلومات اخلاصة باألداء املايل والتشغيلي من خالل تتبع األنشطة األساسية واملهمة املؤداة داخل املؤسسة".
- يعرفها جرين Geringنظام ABCبأنه " مبثابة أداة لفهم وحتميل التكاليف ومساعدة املؤسسة لكي تصبح أكثر كفاءة وأكثر فعالية ،" كما أنه أداة مهمة تركز على نواحي عدم الكفاءة اليت تظهر يف العمليات التشغيلية. ومن خالل التعاريف السابقة ميكن اعتبار بأن التكاليف على أساس األنشطة " نظام لتحميل التكاليف غري املباشرة على مرحلتني، حيث يقوم يف املرحلة األوىل بتحميل التكاليف غري المباشرة على الأنشطة ثم يقوم في المرحلة الثانية بتحميلها على المنتجات بالاعتماد على مسببات للتكلفة في كلتا المرحلتين , وكذا يتضح انه هناك بعدين لنظام التكاليف على أساس األنشطة ABC ومها:
	- البعد األول : يتمثل يف كيفية الصاق وختصيص التكاليف
	- البعد الثاين : ميثل الرقابة على العمليات اليت متثل العالقة التشابكية بني األنشطة وتوفري مقاييس األداء والعالقة بني البعدين تمثل كبف امتد نظام  $\rm ABC$  من اطار التركيز على تخصيص التكاليف الى الإدارة على أساس ABM (activity based management)االنشطة
		- وهذا ما يظهر يف الشكل التايل

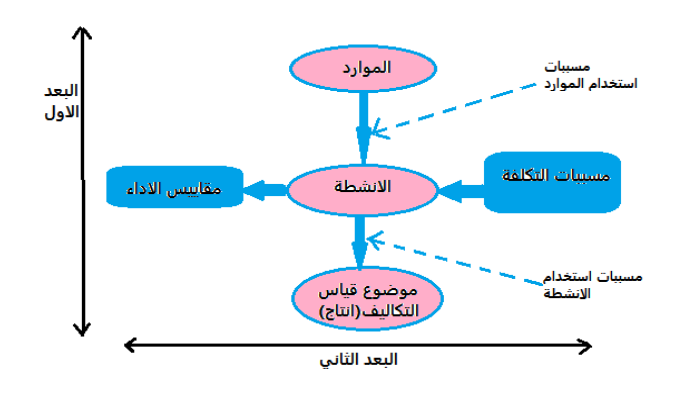

**مبادئ نظام ABC**

يقوم نظامABC على ثالث مبادئ أساسية وهي:

- -1 **النشاط :** وهو جمموعة من املهام يف املدى القريب اليت هتدف اىل إضافة قيمة اىل هدف التكلفة واليت جند عدة تصنيفات له كل حسب املعيار املستعمل ولعل ابرزها اليت جاء هبا porter.M الذي قسمها اىل أنشطة رئيسية وأخرى داعمة فالأولى يقصد بما الأنشطة التي لها علاقة مباشرة بإنشاء القيمة في المنتج بالنسبة للزبون وقد حددها في الامداد الداخلي ,اإلنتاج ,االمداد اخلارجي ,التسويق, البيع وخدمات ما بعد البيع, اما األنشطة الداعمة هي اليت تعمل على مساعدة األنشطة الرئيسية , حيث بدوهنا ال ميكن لألنشطة الرئيسية تسيري موارد البشرية للمؤسسة.
- -2 **مسببات التكلفة** : يفرتض ان نظام ABC هو الذي حيرك التكاليف وسبب حدوثها ليس حجم اإلنتاج وامنا العمليات والأنشطة المساندة مثل عمليات الامداد وعمليات الجودة وعمليات الحول على المعلومات لذلك فهو يصف الأنشطة حبسب اهلدف من النشاط ويطلق على هذه العوامل احملركة مبسببات تكاليف النشاط , ويتوقف نشاط نظام ABC أساسا على تحديد هذه مسببات بشكل دقيق حيث تتم عملية تقييم تكلفة الموارد المستهلكة بالأنشطة المنجزة بالمؤسسة من خلال استخدام هذه المسببات، والتي تستخدم أيضا في تتبع تكاليف الأنشطة على وحدات الإنتاج، ومن ثم فإن مسبب التكلفة ميثل عاما مرتبطا بالنشاط وينتج عنه استخدام النشاط لبعض املوارد املتاحة باملؤسسة , وبالتايل ميكن القول ان مسبب التكلفة هو عبارة عن مقياس يعكس السبب اجلوهري يف تكوين التكلفة أي عبارة عن وحدة قياس لتحديد مستوى او كميات اليت ينجزها النشاط.
- -3 **العمليات :** املقصود هبا جمموعة من األنشطة املرتابطة مع بعضها البعض بتدفقات من املعلومات و املنتظمة لتعطي منتج مادي او غير مادي ( سلعة او خدمة ) أي يحمل قيمة مضافة للزبون .

حيث ان بعد تحديد الأنشطة ومسبباتها نلجأ الى حساب معامل التحميل الذي يعطى بالعلاقة التالية:

محدل تحميل التكاليف خير المباشاء
$$
= \frac{1}{\log_2 \left(\frac{1}{\log_2 \left(\frac{1}{
$$

حىت نتمكن من توزيع التكاليف غري مباشرة بشكل عادل على املنتجات.

**مثال**: اليك املعطيات التالية اخلاصة للمؤسسة )X )

تنتج املؤسسة منتوجني B ;**A** عدد الوحدات املنتج 0111 , 0111 على التوايل ميران بنفس املراحل من النشاط كشراء املواد ووحدة قياسه عدد الطلبيات ,و التشغيل االيل ووحدة قياسه ساعة الة ,وفحص اجلودة ساعة عمل واجلدول التايل يوضح بعض املعلومات

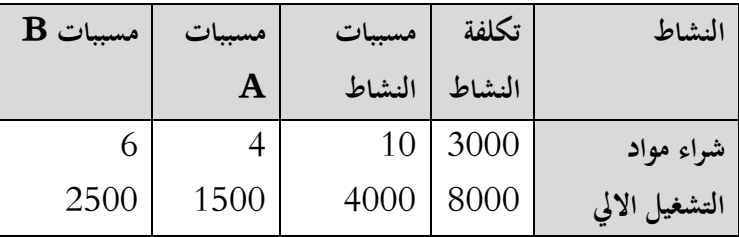

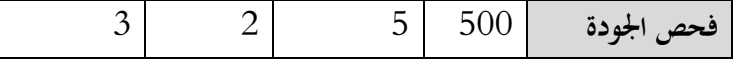

**املطلوب :** حساب تكلفة الوحدة الواحدة للمنتجني بطريقة نظام التكاليف على أساس األنشطة

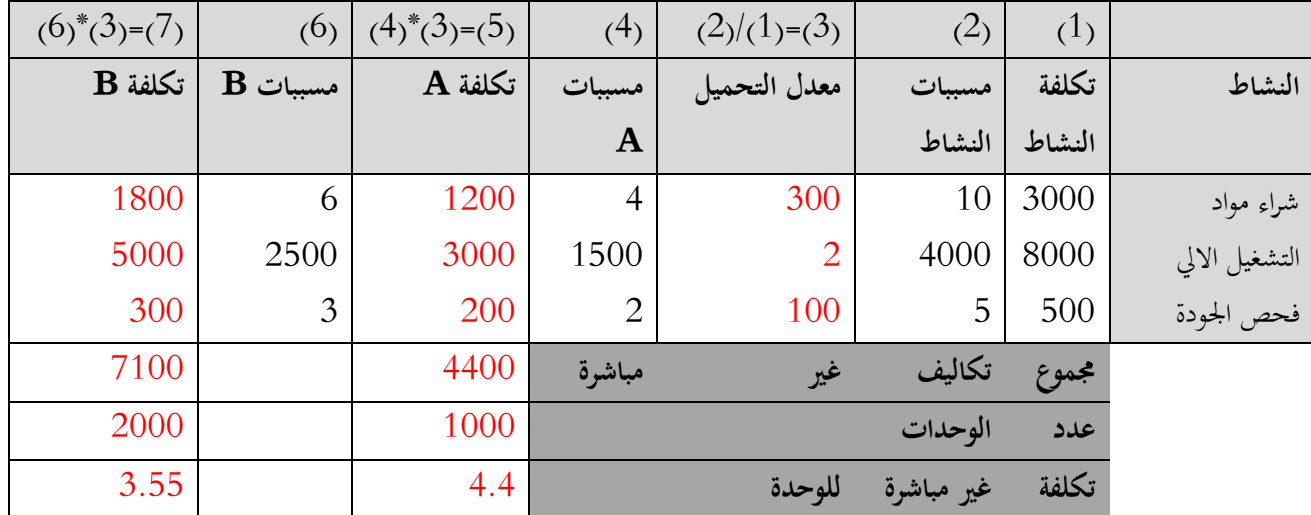

**- املراقبة باستخدام االحنراف على التكاليف.**

تربز مشكلة حتميل التكاليف الصناعية غري مباشرة على اإلنتاج عندما يكون لدى املؤسسة الصناعية عدة منتجات حيث عندما يكون هناك منتج وحيد ال توجد مشكلة لتخصيص او توزيع تلك التكاليف على اإلنتاج , كما يربز يف حال تعدد املنتجات ضرورة إجياد أساس عادل هلذا التخصيص فهناك األسلوب التقليدي يف التخصيص, ومن هنا جاء أسلوب نظام التكاليف على أساس األنشطة او ما يعرف بنظام ABC لتحميل الطلبية بالتكاليف غري مباشرة املقدرة

ومن اهم انحرافات التكاليف الصناعية غير مباشرة هي : انحراف الانفاق, انحراف كفاءة التكاليف المتغيرة , انحراف كفاءة التكاليف الثابتة, احنراف الطاقة العاطلة .

**االحنراف الكلي للتكاليف غري مباشرة = تكاليف ص .غ. م فعلية –تكاليف ص. غ. م معيارية**

هذا االحنراف يكون مرغوب فيه اذا كان موجب و والذي يتفرع للتدقيق عن سبب االحنراف الكلي

**- احنراف االنفاق = ) تكلفة الفعلية للوحدة- تكلفة املعيارية للوحدة(\* كمية الفعلية** نقصد بالتكلفة للوحدة حسب كل نشاط (كما هو مقسم بطريقة ABC ) والكمية نقصد بما الطاقة الاجمالية لمولدات النشاط , وما دام ان التكاليف غير مباشرة مقسمة على عدة أنشطة في الصيغة الرياضية تحتاج الى المحموع لتصبح:  **احنراف االنفاق = جمموع ) تكلفة الفعلية للوحدة- تكلفة املعيارية للوحدة(\* كمية الفعلية**

نقصد بالتكلفة للوحدة حسب كل نشاط (كما هو مقسم بطريقة ABC ) والكمية نقصد بما الطاقة الاجمالية لمولدات النشاط , وما دام ان التكاليف غير مباشرة مقسمة على عدة أنشطة في الصيغة الرياضية تحتاج الى المحموع لتصبح:

 **احنراف الكفاءة = جمموع) كمية الفعلية- كمية معيارية(\* تكلفة املعيارية**

**مثال :** 

بفرض ان املعدل حتميل الكلي 01 دج , وبلغت ساعات عمل معيارية0070 ساعة اما الفعلية 0000 ساعة والتكاليف الصناعية غري مباشرة الفعلية 07011 دج

**املطلوب :** حساب االحنراف الكلي للتكاليف الصناعية غري مباشرة مث جزءه

**احلل :** 

االحنراف الكلي = تكاليف صناعية غ.م.فعلية – تكاليف صناعية غ.م. معيارية

= 27300 - $(1275 * 30)$  -  $- 10950 - 10950$  دج وهو انحراف مرغوب فيه لانه يدل على ان تكاليف املعيارية اكرب من التكاليف الفعلية وبالتايل هناك تدنية للتكاليف هذا من جهة , ومن جهة أخرى يدل على ان سعر البيع حيتوى على هامش ربح اكرب مما مت توقعه.

انحراف الانفاق = ( تكلفة الفعلية للوحدة– تكلفة المعيارية للوحدة)\* كمية الفعلية

تكلفة الوحدة الفعلية=0000/07011 =01.79 دج

$$
12092.73 - 1313 \cdot (30-20.79)
$$
  $| 12092.73 - 1313 \cdot (30-20.79)$ 

- احنراف الكفاءة = ) كمية الفعلية- كمية معيارية(\* تكلفة املعيارية = )0070-0000 (\*01 =0001 غري مالئم

**مالحظة :**البد من التأكد من ان جمموع احنراف االنفاق واحنراف الكفاءة يساوي االحنراف الكلي.

### **السلسلة رقم 20**

#### **اخلاصة بطريقة ABC**

ا**لتمرين الأول :** تنتج احدى الشركات منتحين (س),(ص) ويمر كل منهما بنفس العمليات ويتطلب نفس المعدات والاختلاف بينهما يكمن في حجم المنتج ,وكانت معلومات المدخلات والمخرجات وتكاليف الأنشطة على النحو التالي :

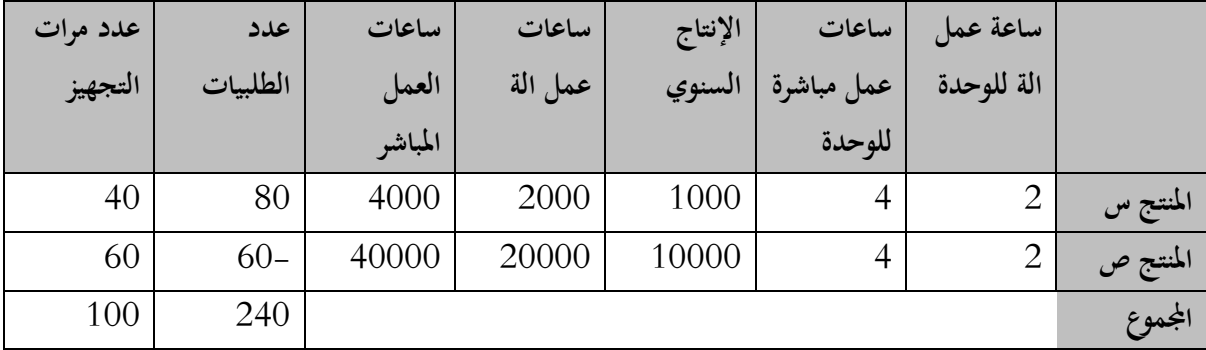

تكاليف الأنشطة الاجمالية 440000دج موزعة على:

تكاليف متعلقة حبجم اإلنتاج 001111 دج

تكاليف متعلقة باملشرتيات 001111دج

تكاليف متعلقة بالتجهيز 001111دج

**املطلوب :** حساب تكلفة الوحدة من كل منتج باستخدام الطريقة التقليدية و طريقة ختصيص التكاليف على أساس األنشطة .

# **مترين الثاين:**

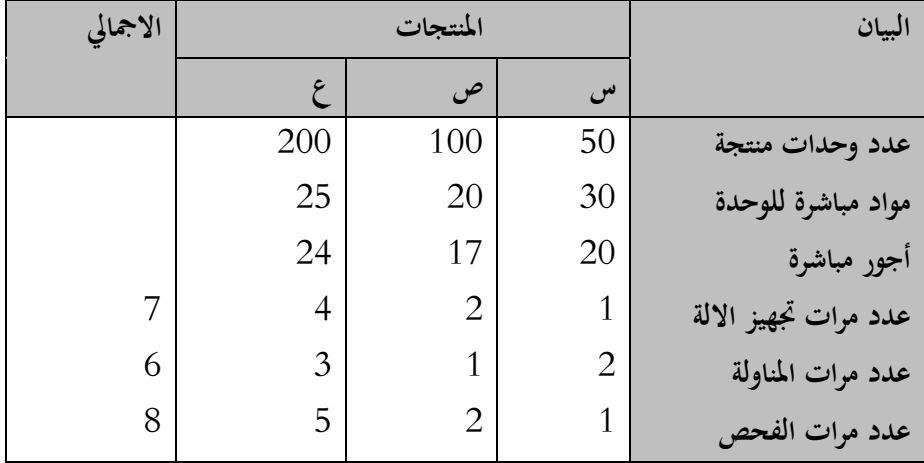

 $\rm X$  توافرت لديك البيانات الاتية عن المنتجات (س) , (ع), (ص), وهي منتجات الشركة

وقد بلغت التكاليف اإلضافية لألنشطة 00111 دج موزعة :

تكلفة نشاط تجهيز الآلات 7000دج  $\sim$ 

- تكلفة نشاط املناولة 0011 دج
	- تكلفة الفحص 0611 دج

**املطلوب:** حتديد سعر بيع الوحدة من املنتجات الثالثة على ضوء تطبيق نظام التكاليف على أساس األنشطة ABC ,هذا مع العلم بان سياسة الشركة تقتضي إضافة هامش ربح يعادل 01 % من تكلفة اإلنتاج .

**التمرين الثالث:**

تعتمد مؤسسة صناعية على مسار صنع متواصل لصناعة نوعني من املنتوجات احدمها عادي والثاين رفيع حيث حيتاج كل واحد اىل 01 منتوجات وسيطية يتمثل فيمايلي:

اليك االن املعطيات املستخرجة من احملاسبة التحليلية

**- امللحق األول** 

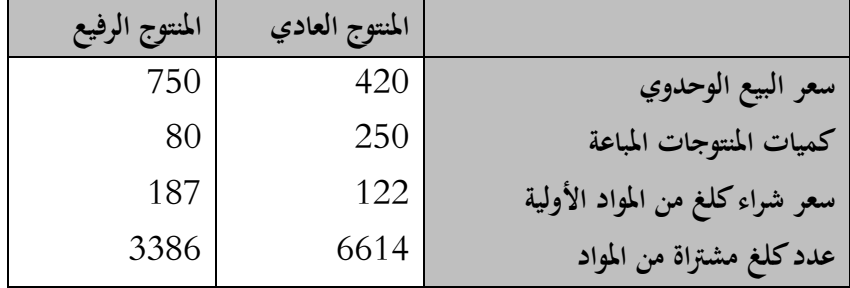

**- امللحق الثاين : األعباء غري مباشرة**

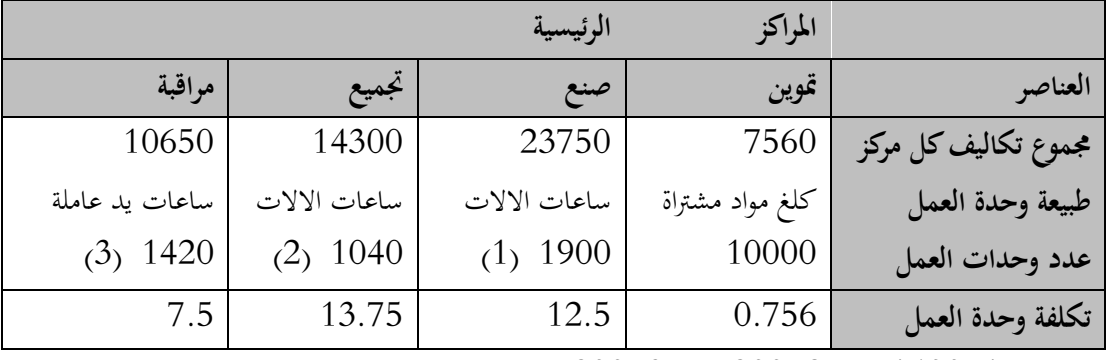

منها للمنتوج العادي (1) 1400 ,  $(3)$ ,  $(300 \ (3)$ ,  $(100 \ (1)$ 

بعد التعمق في التحليل تبين ان المراكز الرئيسية تحتوي على ستة (6) أنشطة أساسية متمثلة في الجدول الموالي

| مولدات الانشطة | الموارد |                    | المراكز الاساسية  الأنشطة |
|----------------|---------|--------------------|---------------------------|
| أصناف المنتوج  | 2200    | علاقات مع الموردين | التموين                   |

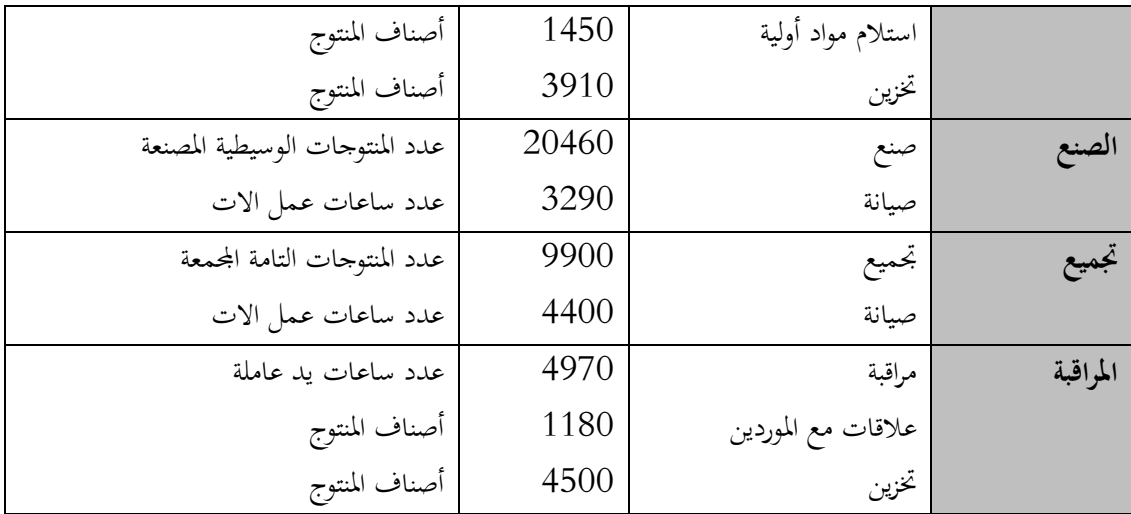

**املطلوب** : حساب التكلفة النهائية االمجالية والنتيجة التحليلية االمجالية حسب طريقة التكلفة الكلية مث النتيجة الوحدوية لكل منتوج مع اظهار نسبة اهلامش على سعر البيع.

- حساب التكلفة النهائية االمجالية والنتيجة التحليلية لكل منتوج حسب طريقة ABC مث النتيجة الوحدوية مع اظهار نسبة اهلامش على التكلفة
	- قارن بني الطريقتني

**التمرين الرابع: من اجل املراقبة على االحنرافات**

**ناخذ معطيات التمرين الثاين على اهنا معلومات فعلية و اما املعطيات املعيارية نأخذها يف هذه البطاقة**

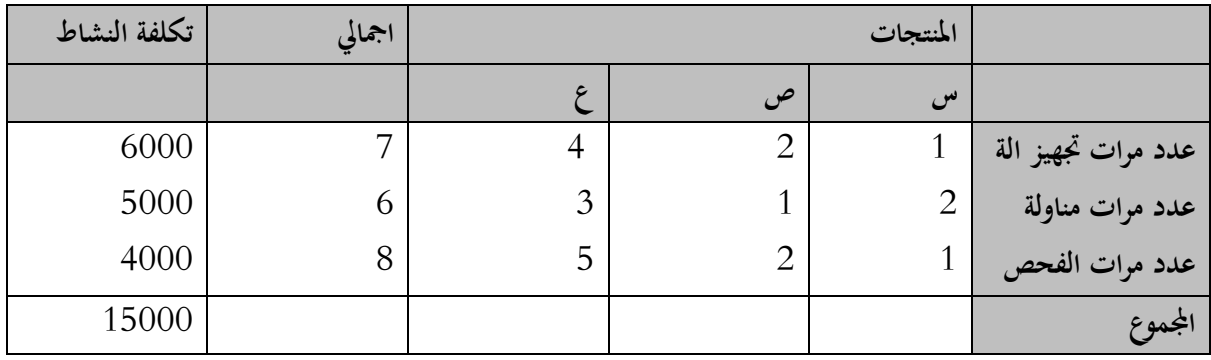

**املطلوب :** حساب االحنراف على التكلفة غري مباشرة الكلي مث جزءه .

**احلل :** 

**التمرين األول :**

**الطريقة التقليدية :** 

- حساب تكلفة الوحدة من كل منتج . جمموع التكاليف اإلضافية غري مباشرة 001111 دج

معدل التحميل على أساس ساعات العمل المباشرة = 44000 /44000 = 10 دج / س . ع مباشرة. الوحدة الواحدة من المنتوجين تحتاج الى 4 ساعات عمل مباشر نصيب الوحدة الواحدة من التكاليف اإلضافية 01\* 0 = 01 دج /للوحدة نصيب املنتج "س" من التكاليف اإلضافية 0111\*01 = 01111دج نصيب املنتج "ص" من التكاليف اإلضافية 01111\* 01 = 011111دج

# **طريقة ABC**

حتديد األنشطة الرئيسية : اإلنتاج , املشرتيات , التجهيز

حتديد مسببات التكلفة لكل نشاط : عدد الوحدات املنتجة , عدد الطلبيات , عدد مرات التجهيز

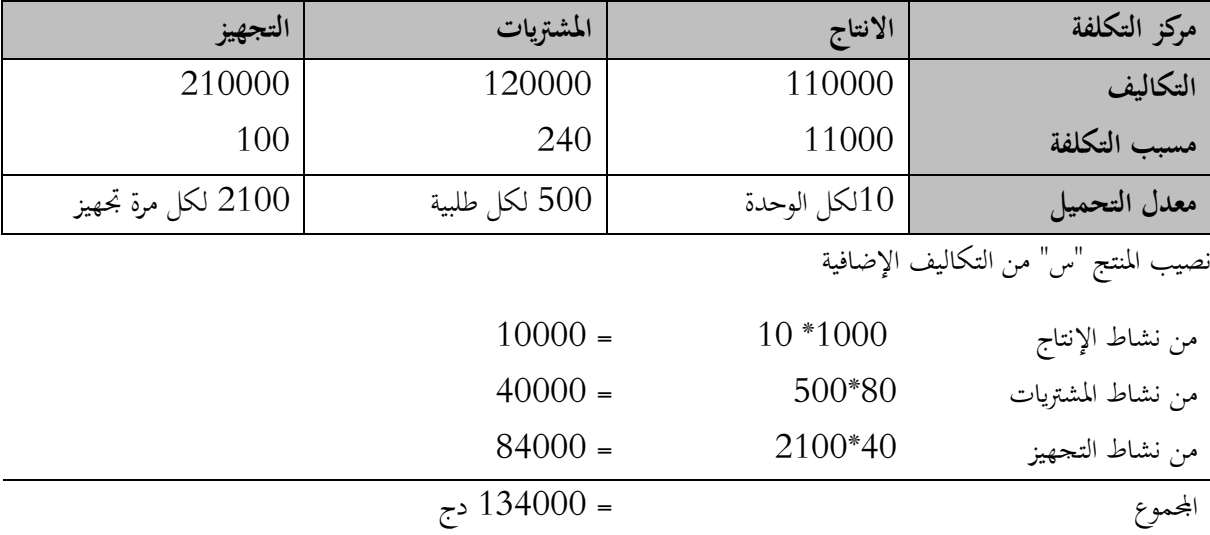

نصيب الوحدة الواحدة من التكاليف اإلضافية للمنتج "س" /000111 0111 = 000 دج

نصيب املنتج "ص" من التكاليف اإلضافية

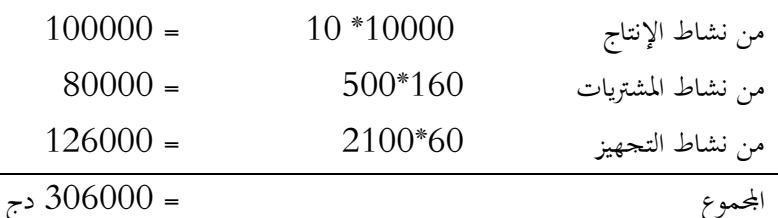

نصيب الوحدة الواحدة من التكاليف اإلضافية للمنتج "ص" /016111 01111 = 01.6 دج

- املقارنة بني الطريقتني:

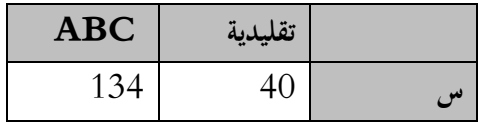

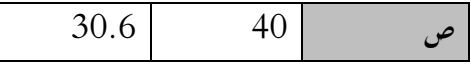

**التمرين الثاين :**

**مالحظة** : التكاليف اإلضافية هي نفسها التكاليف غري مباشرة

- توزيع التكاليف غري مباشرة على املنتجات باستعمال طريقة ABC

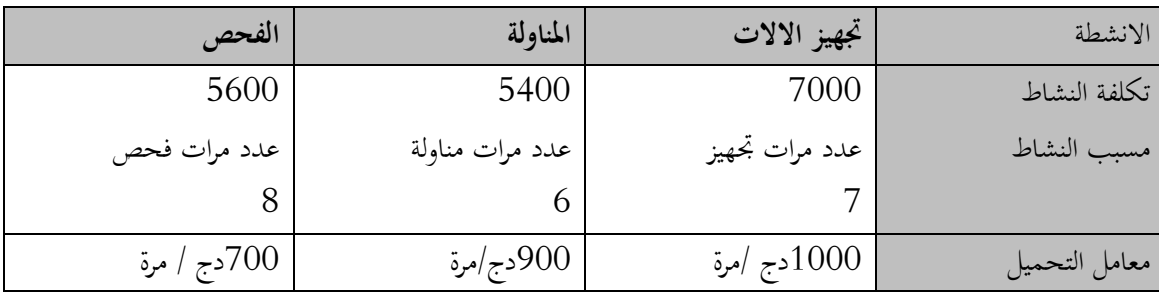

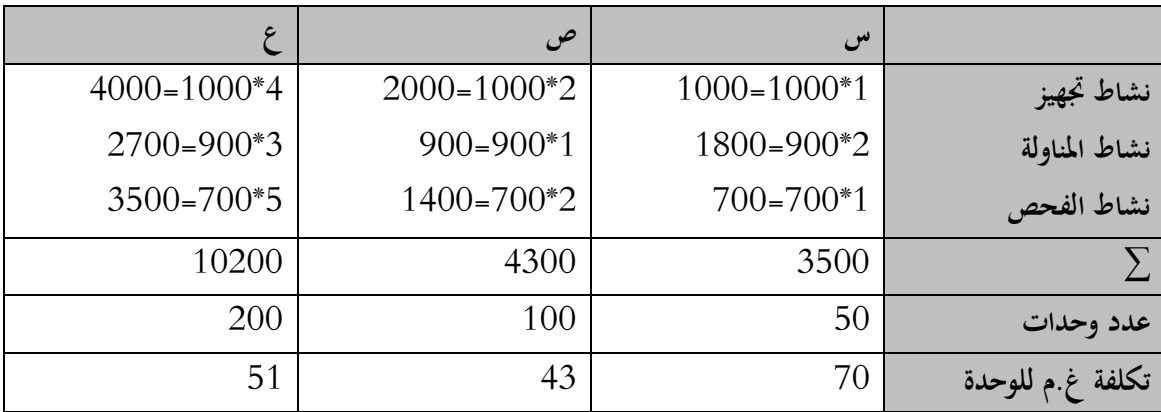

- جتميع التكاليف غ. مباشرة واملباشرة من اجل حتديد سعر البيع.

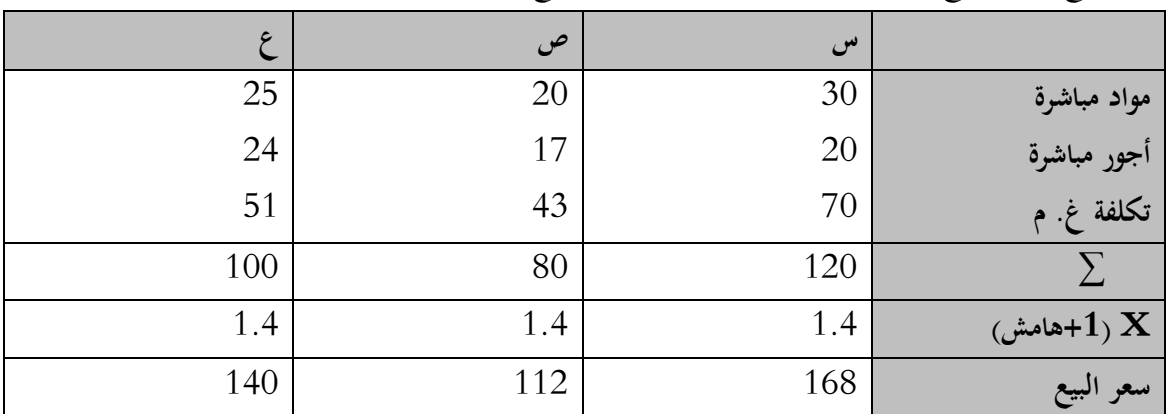

# **التمرين الثالث:**

- طريقة التكاليف الكلية:
- حساب التكلقة النهائية والنتيجة التحليلية االمجالية

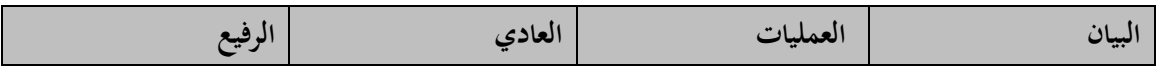

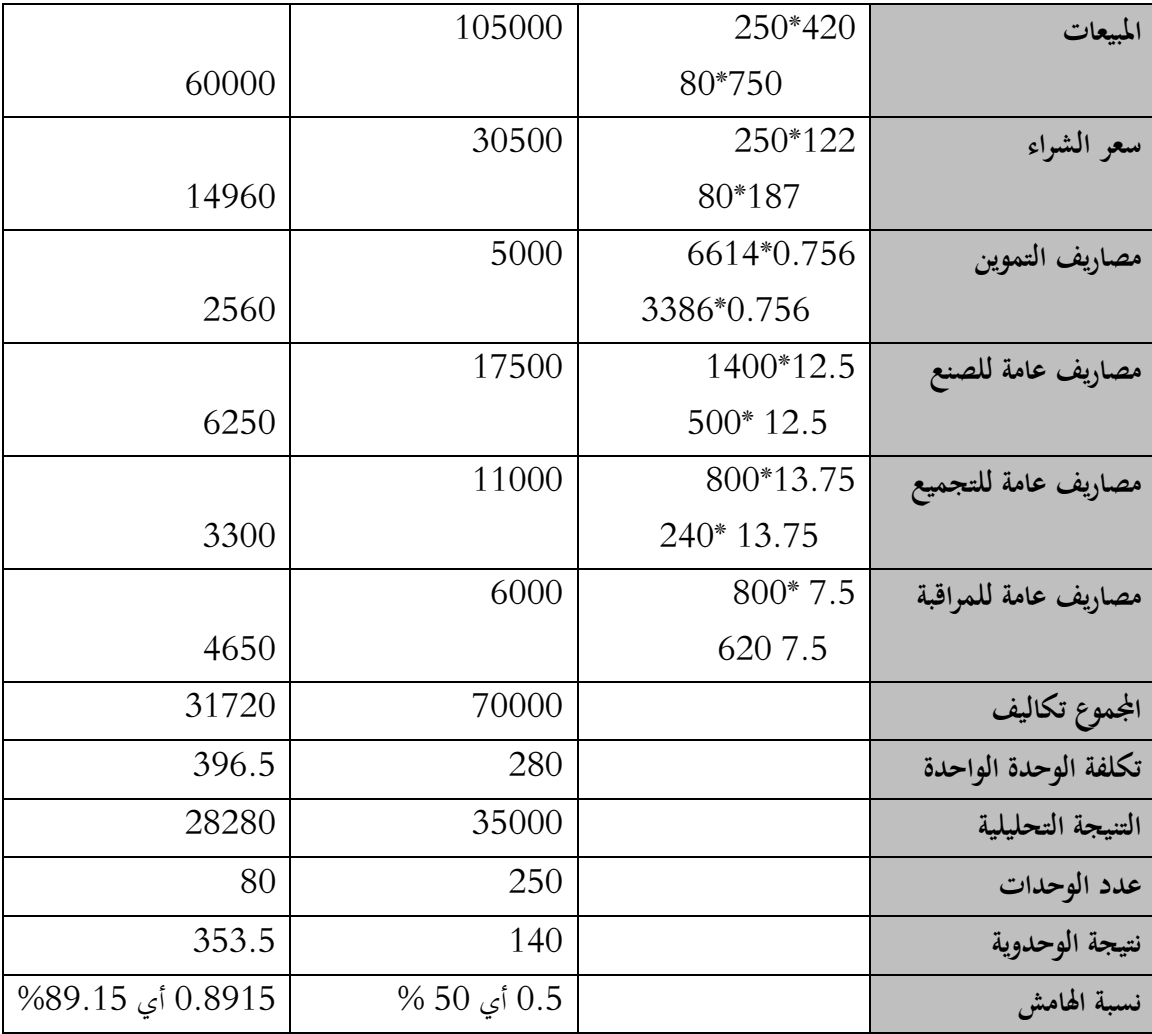

**- طريقة ABC**

| مراقبة             | تجميع        | صيانة           | صنع           | تخزين         | استلام مواد    | علاقات مع المورد | الانشطة       |
|--------------------|--------------|-----------------|---------------|---------------|----------------|------------------|---------------|
| 4970               | 9900         | 4400+3290       | 20460         | 4500+3910     | 1450           | 1180+2200        | تكلفة النشاط  |
|                    |              | $7690=$         |               | $8410=$       |                | $3380=$          |               |
| عدد ساعات ید       | عدد منتوجات  | عدد ساعات الة   | عدد منتوجات   | أصناف المنتوج | أصناف المنتوج  | أصناف المنتوج    | مولد النشاط   |
| عاملة              | المجمعة      |                 | الوسيطية      |               |                |                  |               |
| 1420               | $= 80 + 250$ | $= 1040+1900$   | $10*(250+80)$ | 2             | $\overline{2}$ |                  | حجم المولد    |
|                    | 330          | 2940            | $3300=$       |               |                |                  |               |
| دج/ساعة يد $3.5\,$ | 30دج/للوحدة  | دج/ ساعة $2.61$ | 6.2دج/للمنتوج | 4205دج/صنف    | 725دج صنف      | 1690 للصنف       | معامل التحميل |
| عاملة              |              |                 |               |               |                |                  |               |

| البيان                | العمليات                                     | عادي        | رفيع     |
|-----------------------|----------------------------------------------|-------------|----------|
| المبيعات              |                                              | 105000      | 60000    |
| سعر شراء مواد مستهلكة |                                              | 30500       | 14960    |
| مصاريف غ. م           |                                              |             |          |
| علاقات مع المورد      | $(1690^*1)$ $(1690^*1)$                      | 1690        | 1690     |
| استلام مواد           | $(725^*1)$<br>$(725^*1)$                     | 725         | 725      |
| تخزين                 | $(4205^*1)$<br>$(4205^*1)$                   | 4205        | 4205     |
| صنع                   | $(6.2*10*80)$ $(6.2*10*250)$                 | 15500       | 4960     |
| صيانة                 | $2.61*(240+500)$ , $2.61*(800+1400)$         | 5742        | 1931.4   |
| تجميع                 | $(30*80)$<br>$(30*250)$                      | 7500        | 2400     |
| مراقبة                | $(3.5*620)$ $(3.5*800)$                      | 2800        | 2170     |
| مجموع التكاليف        |                                              | 68662       | 33041.4  |
| تكلفة الوحدة          |                                              | 274.64      | 413.0175 |
| نتيجة                 | المبيعات — محموع التكاليف                    | 36338       | 26958.6  |
| عدد الوحدات           |                                              | 250         | 80       |
| نتيجة الوحدوية        | نتيجة / عدد الوحدات                          | 145.352     | 336.98   |
| نسبة الهامش           | (سعر البيع– تكلفة)/تكلفة =نتيحة وحدوية/تكلفة | 0.5292      | 0.8157   |
|                       |                                              | $%52.92$ ای | ای57.81% |

- حساب التكاليف والنتائج حسب طريقة ABC

- املقارنة

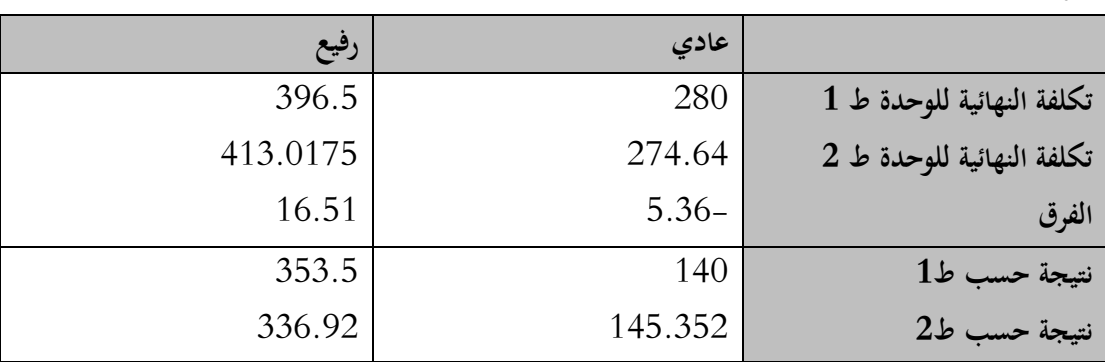

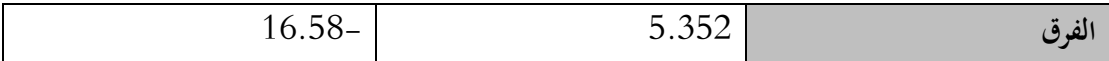

أي كلما زادت التكاليف زادت النتيجة والعكس

**التمرين الرابع** :

- توزيع ت . غ مباشرة املعياربة

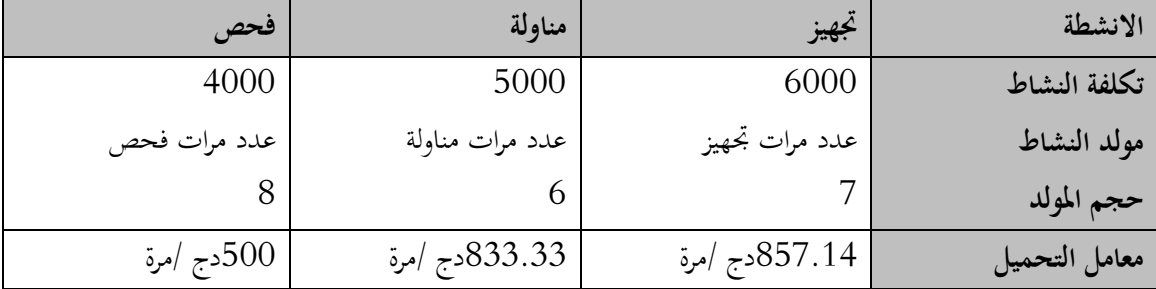

- حساب ت .غ مباشرة لكل منتوج

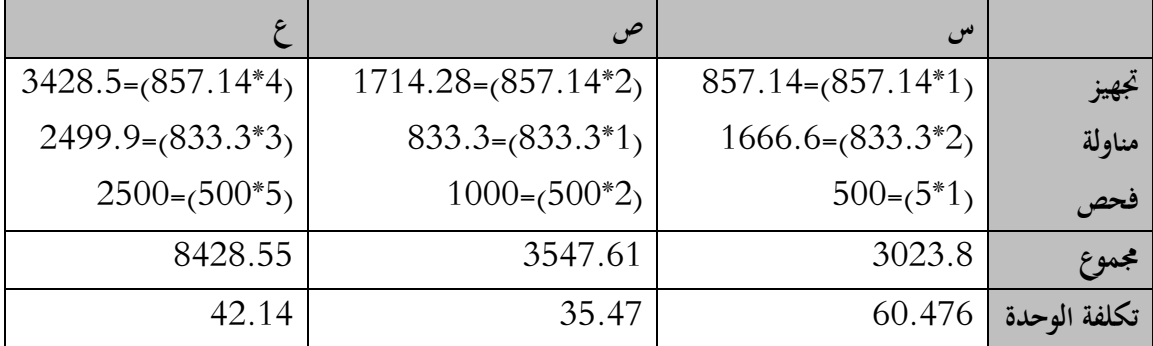

- **- حساب االحنرافات**
- الانحراف الكلي على التكلفة غير مباشرة E/C = التكاليف الفعلية– التكاليف المعيارية  $\bullet$  $15000 - 18000 =$ غير ملائم $3000 =$
- **احنراف االنفاق CP/E = جمموع ) تكلفة غ.م للوحدة فعلي –تكلفةغ.م للوحدة التقديري(\*كمية فعلية**   $[200-(42.15-51)] + [100*(35.47-43)] + [50*(60.47-70)] =$

 $3000 =$ غير ملائم

انحراف الكفاءة  $\rm E/ CQ$  لا يوجد لان الكميات الفعلية تساوي الكميات المعيارية  $\bullet$ التحقق  $E/C = E/CP + E/CO$ 3000=3000+0